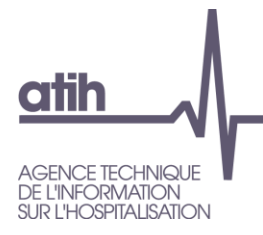

# **Manuel d'utilisation [VISUALVALOSSR](file://///lyon-prive/prive/SECRETARIAT/S_API/modeles%20finalises/AGRAF%207.3.x) 1.0.x**

**Soins de suite et de réadaptation** (SSR)

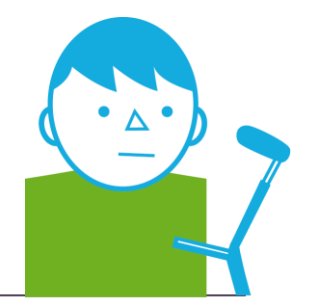

DECEMBRE 2017

*Service Architecture et production informatiques*

*Pôle Logiciels des établissements de santé*

**Support utilisateurs** Téléphone : 0 820 771 234 (0,019 euros TTC/min) Foire aux questions :<https://applis.atih.sante.fr/agora> Courriel : [support@atih.sante.fr](mailto:support@atih.sante.fr)

# **Sommaire**

#### Table des matières  $1.$

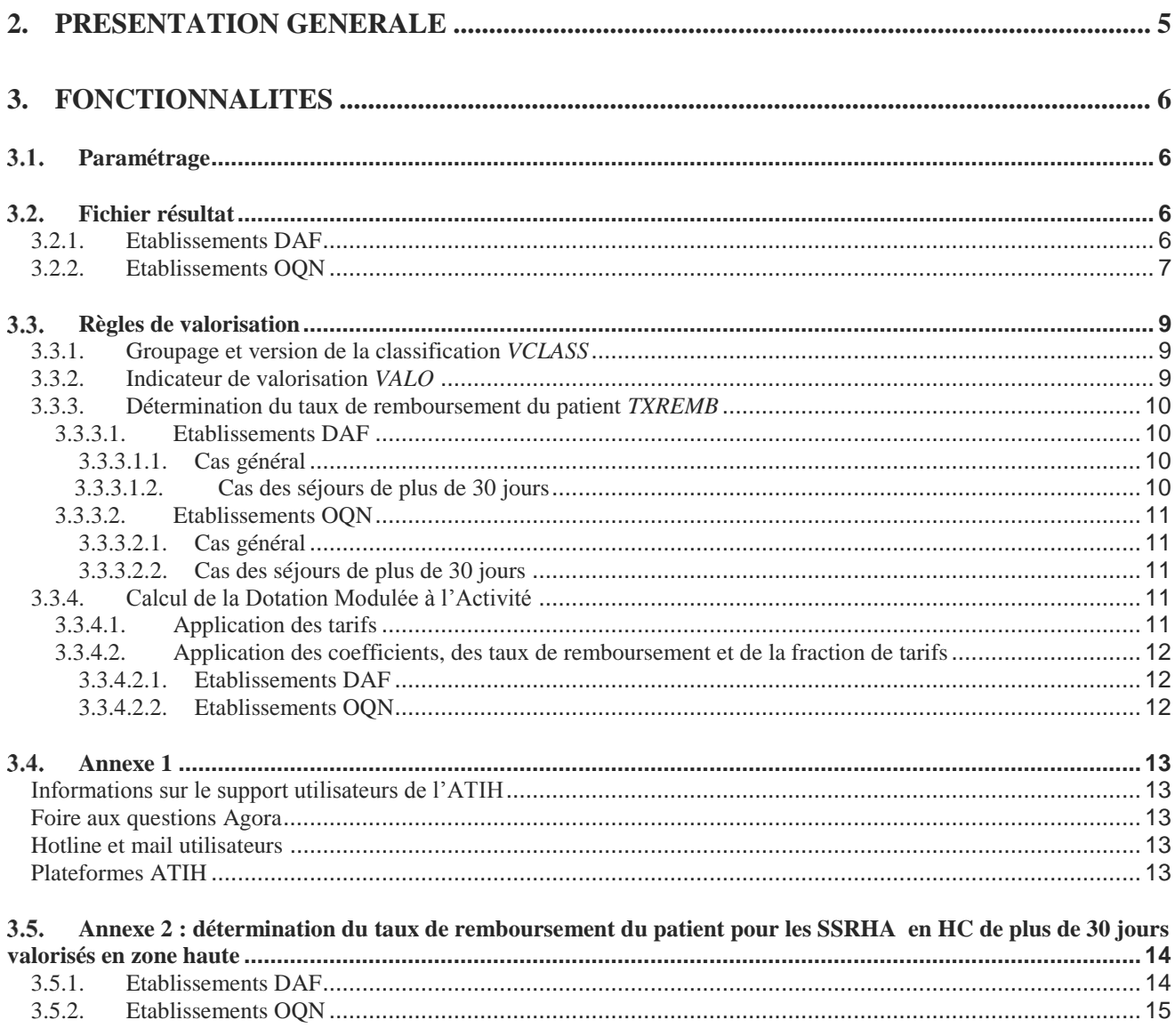

# <span id="page-4-0"></span>**2. Présentation générale**

Le logiciel VisualValoSSR pour un établissement et à une période donnée.

télécharge des données de valorisation de RHA/SSRHA, générées au moment de la demande de traitement des tableaux OVALIDE SSR sur la plateforme e-pmsi.

- et identifie les RHA/SSRHA valorisés grâce aux archives de l'établissement transmises sur la plateforme e-pmsi.

**Pré Requis** : L'établissement devra être capable de fournir les fichiers des archives GENRHA ou AGRAF SSR pour la période demandée. Il devra également avoir un accès internet.

# <span id="page-5-0"></span>**3. Fonctionnalités**

Après le lancement de l'application, une fenêtre semblable à celle présentée ci-dessous s'affiche :

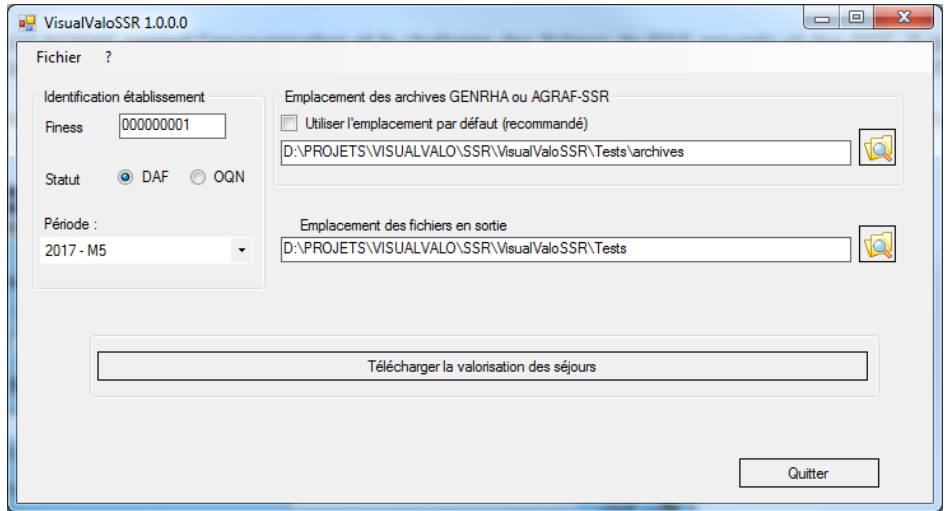

# <span id="page-5-1"></span>**Paramétrage**

L'utilisateur devra saisir

- son **Finess de transmission** (juridique ou géographique,
- son **statut** : DAF ou OQN,
- la **période** de traitement,
- le chemin de l'emplacement de ses archives GENRHA ou AGRAF SSR pour la période choisie,
- le chemin de sortie des résultats.

Ces 5 champs sont obligatoires.

# <span id="page-5-2"></span>**Fichier résultat**

Il se compose de la manière suivante :

- une ligne d'entête,
- des lignes de données.

Une ligne correspond à :

- un RHA pour l'hospitalisation à temps partiel,
- <span id="page-5-3"></span>- un SSRHA pour l'hospitalisation complète.

### **3.2.1. Etablissements DAF**

Une ligne de données se compose de :

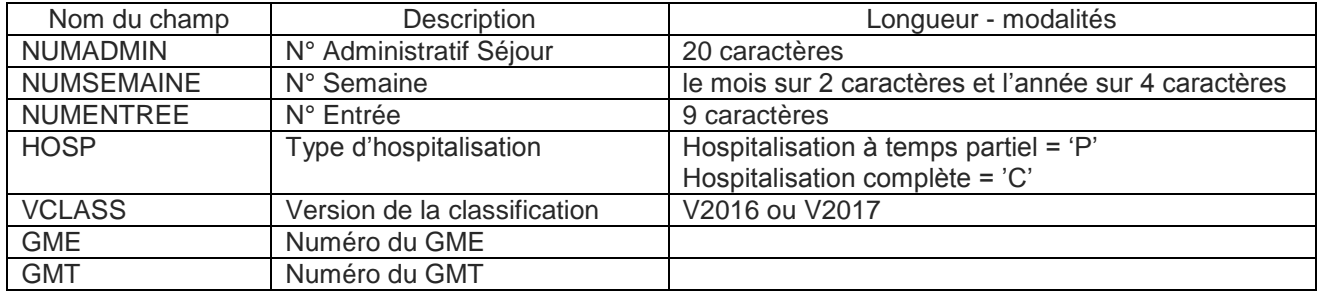

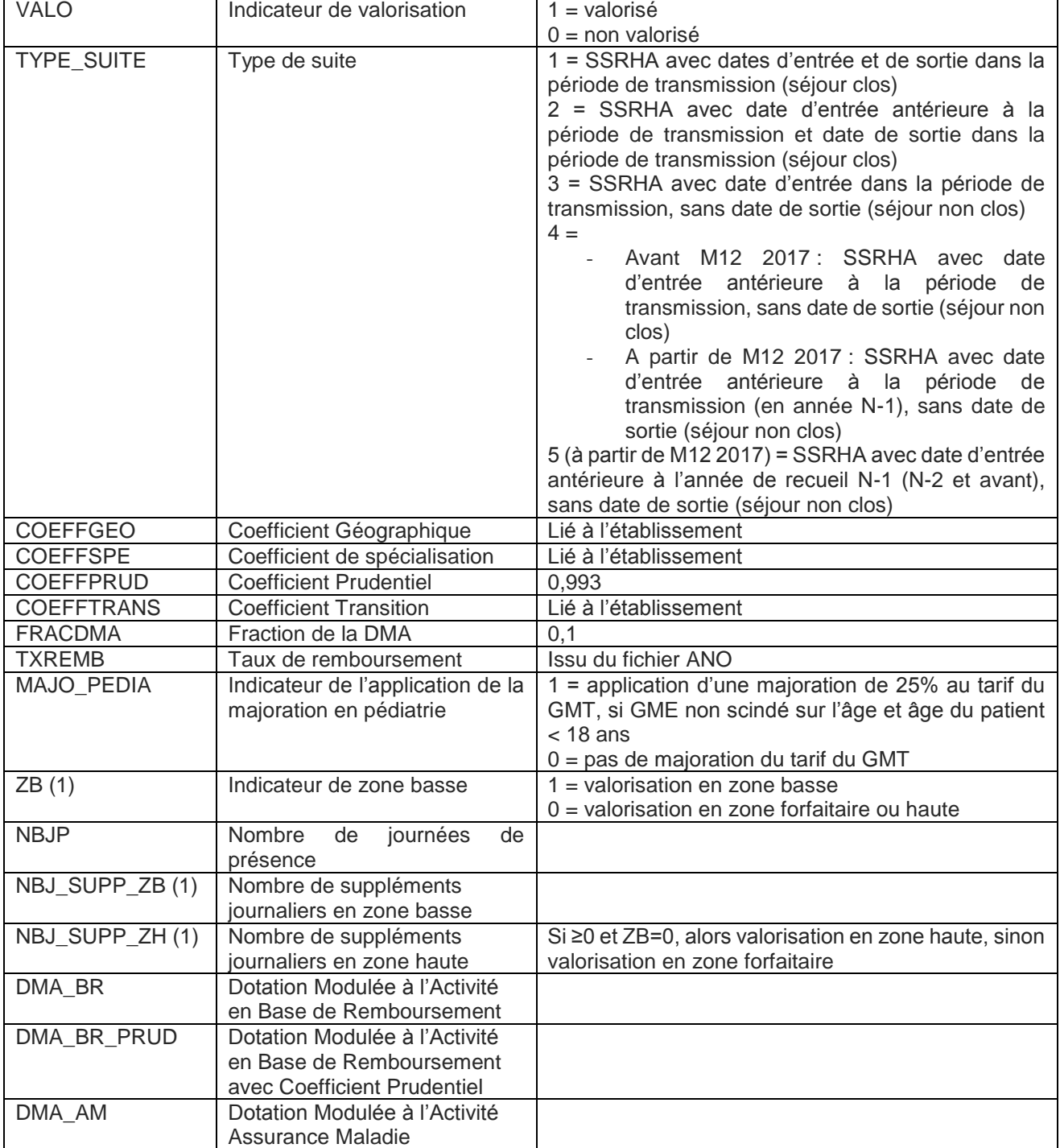

<span id="page-6-0"></span>(1) calculé par GENRHA

# **3.2.2. Etablissements OQN**

Une ligne de données se compose de :

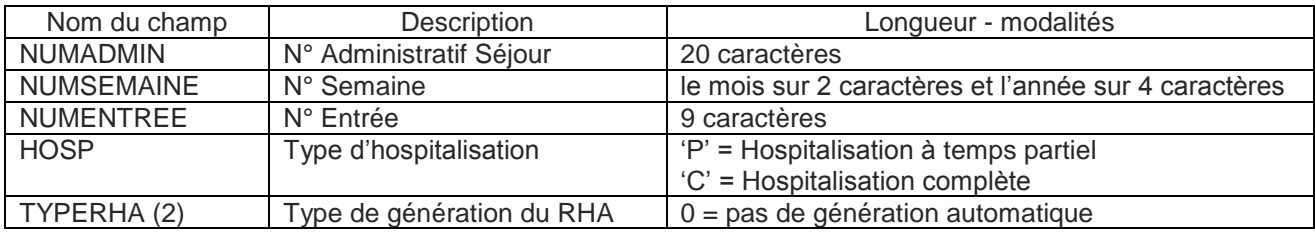

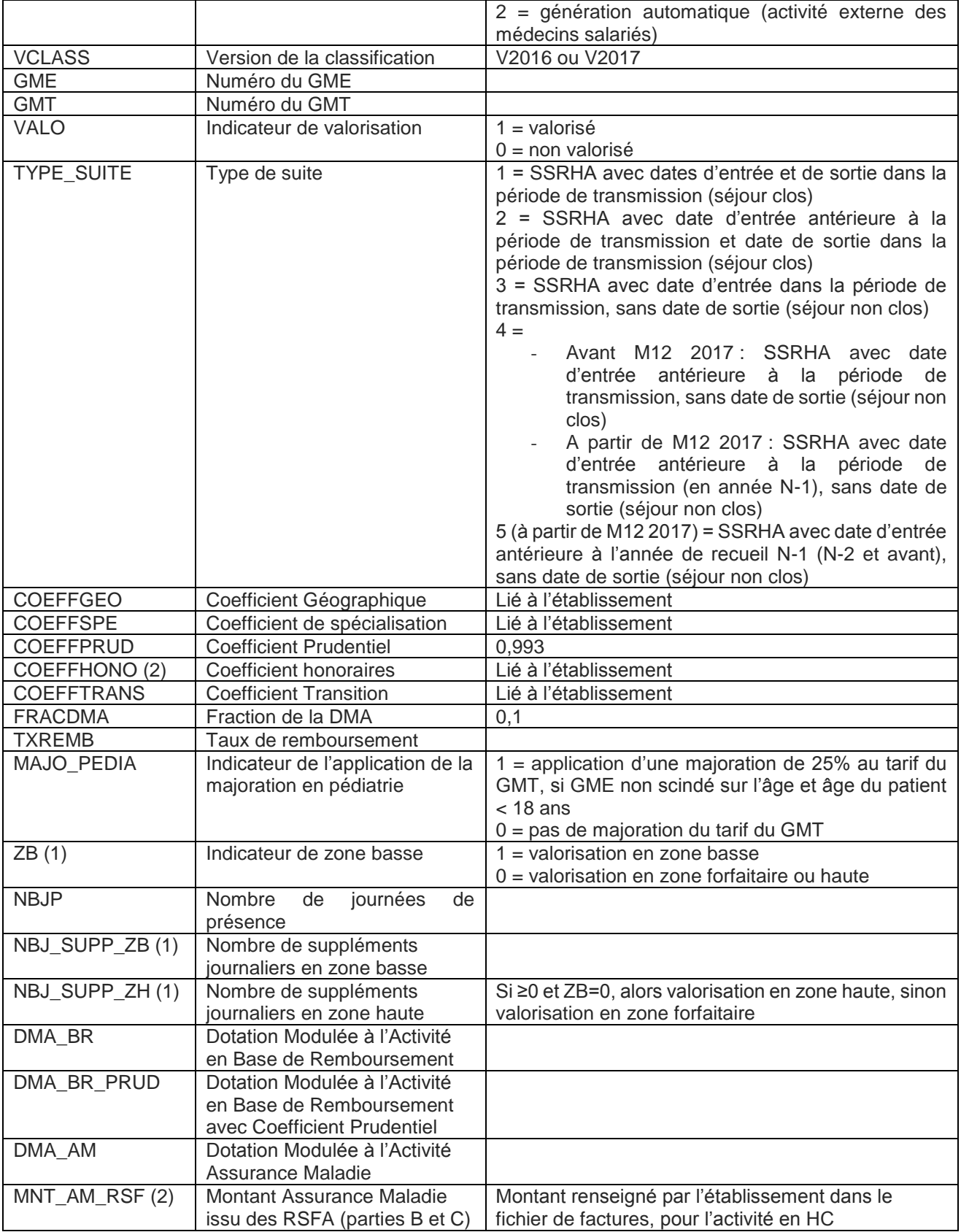

(1) calculé par AGRAF SSR

(2) variables spécifiques aux établissements OQN

ŧ

# <span id="page-8-0"></span>**3.3 Règles de valorisation**

### **3.3.1. Groupage et version de la classification** *VCLASS*

<span id="page-8-1"></span>L'activité en hospitalisation à temps partiel (HP) est groupée au RHA.

L'activité en hospitalisation complète (HC) est groupée au SSRHA.

 $\Rightarrow$  La valorisation est donc liée au RHA pour l'HP et au SSRHA pour l'HC.

La version de la classification utilisée dépend de la période :

- V2016 : RHA en HP avant la semaine n°9 et SSRHA en HC clos avant la semaine n°9 ;
- <span id="page-8-2"></span>V2017 : RHA en HP à partir de la semaine n°9 et SSRHA en HC clos à partir de la semaine n°9.

# **3.3.2. Indicateur de valorisation** *VALO*

L'ensemble de l'activité transmise n'est pas valorisée. Voici la liste des différents motifs de non valorisation :

- Activité groupée dans la classification de l'année n-1 : SSRHA clos avant la semaine comprenant le 1<sup>er</sup> mars pour l'hospitalisation complète et journées de présence des RHA avant la semaine comprenant le 1<sup>er</sup> mars pour l'hospitalisation à temps partiel ;
- Activité groupée dans la classification de l'année n :
	- o Groupage en erreur : SSRHA (HC) et RHA (HP) classés dans la CM 90 ;
	- o SSRHA en hospitalisation complète sans GMT (mais avec GME) : il s'agit des SSRHA non clos avec moins de 90 journées de présence ;
	- o Prestations inter-établissements (SSRHA avec mode d'entrée = '0' *Transfert provisoire* et mode de sortie = '0' *Transfert provisoire*) ;
	- o Pour les établissements DAF uniquement :
		- SSRHA avec problème de chaînage : erreur sur les codes retour *Contrôle fusion ANO-HOSP/HOSP-PMSI* (code retour n° 5 ≠ '0') ou *Contrôle fusion ANO-PMSI/Fichier PMSI* (code retour  $n^{\circ} 6 \neq 0$ ) ;
		- SSRHA avec *Séjour facturable à l'AM* = '1' et un mauvais codage sur l'une des variables suivantes du fichier ANO : *Code de prise en charge du FJ* = 'X' ou un code retour ≠ '0' pour les variables *Code de prise en charge du FJ*, *Séjour facturable à l'AM*, *Nombre de venues*. Si le taux VIDHOSP n'est pas correctement rempli (soit différent de 80, 90 ou 100%), le code retour associé à la variable *Nature d'assurance* est également étudié ;
		- SSRHA en attente de droits du patient : *Séjour facturable à l'AM* = '3' ;
		- SSRHA non facturable à l'Assurance Maladie : *Séjour facturable à l'AM* = '0' ;
	- o Pour les établissements OQN uniquement :
		- RHA générés automatiquement (activité externe des médecins salariés),
		- SSRHA sans taux de remboursement (voir 2.3.3.2).

A noter qu'un RHA en HP ou un SSRHA en HC peut être concerné par un ou plusieurs motifs de non valorisation.

# <span id="page-9-0"></span>**3.3.3. Détermination du taux de remboursement du patient** *TXREMB*

#### 3.3.3.1. Etablissements DAF

#### **3.3.3.1.1. Cas général**

<span id="page-9-2"></span><span id="page-9-1"></span>Si le taux de remboursement renseigné dans le fichier VIDHOSP est différent de 80%, 90% ou 100%, manquant ou avec une valeur incorrecte, il est estimé à partir du tableau suivant :

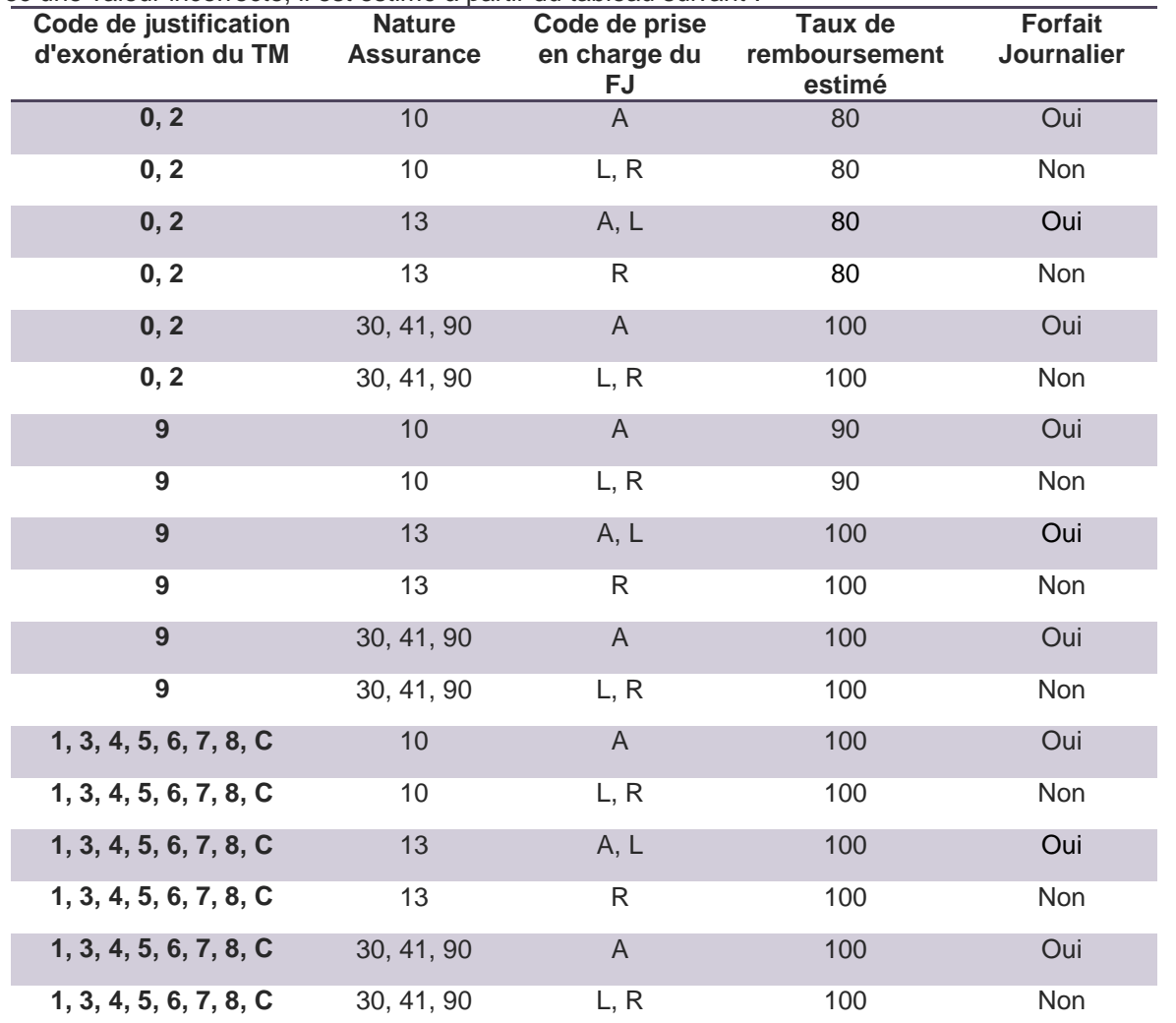

Cas particulier : pour les séjours en attente de décision sur le taux de prise en charge du patient, le taux de remboursement est celui du fichier VIDHOSP s'il est égal à 80% ou 90%, sinon on applique un taux de 80% (taux estimé).

#### **3.3.3.1.2. Cas des séjours de plus de 30 jours**

<span id="page-9-3"></span>En M12 2017, conformément à la notice Notice technique n°CIM-MF-341-5-2017 « Campagne tarifaire et budgétaire 2017 - nouveautés financement des activités SSR » 1 , le taux de remboursement attribué à chaque élément de valorisation des SSRHA en hospitalisation complète valorisés en zone haute est détaillé en annexe n°1 (3.5.1).

 $\overline{a}$ 

<sup>1</sup> [http://www.atih.sante.fr/sites/default/files/public/content/3162/341\\_5\\_2017\\_notice\\_financement\\_ssr\\_2017\\_v2.pdf](http://www.atih.sante.fr/sites/default/files/public/content/3162/341_5_2017_notice_financement_ssr_2017_v2.pdf)

# 3.3.3.2. Etablissements OQN

#### **3.3.3.2.1. Cas général**

<span id="page-10-1"></span><span id="page-10-0"></span>Le taux de remboursement est issu de la partie B des RSF. Il s'agit du taux maximum relevé pour les lignes avec le code prestation suivant :

- PJ : Prix de Journée (pour HC et HP) ;
- SNS : Séance de soins (pour HP) ;
- FS : Forfait de soins (pour HP) ;
- PMS : Majoration PMSI (pour HP).

#### **3.3.3.2.2. Cas des séjours de plus de 30 jours**

<span id="page-10-2"></span>En M12 2017, conformément à la notice Notice technique n°CIM-MF-341-5-2017 « Campagne tarifaire et budgétaire 2017 - nouveautés financement des activités SSR » 2 , le taux de remboursement attribué à chaque élément de valorisation des SSRHA en hospitalisation complète valorisés en zone haute est détaillé en annexe n°2 (3.5.2).

# <span id="page-10-3"></span>**3.3.4. Calcul de la Dotation Modulée à l'Activité**

#### 3.3.4.1. Application des tarifs

<span id="page-10-4"></span>Les éléments de valorisation, propres à chaque GMT, sont les suivants<sup>3</sup> :

- DZF : Début de la Zone Forfaitaire ;
- FZF : Fin de la Zone Forfaitaire ;
- TZB : Tarif de la Zone Basse ;
- TZF : Tarif de la Zone Forfaitaire ;
- SZB: Supplément journalier de la Zone Basse ;
- SZH : Supplément Journalier de la Zone Haute.

Si *Indicateur de majoration pédiatrique* = 1, une majoration de 25% est appliquée au tarif du GMT.

La Dotation Modulée à l'Activité (DMA) est calculée selon le type d'hospitalisation.

Hospitalisation à temps partiel : la DMA est calculée pour chaque RHA selon la formule suivante :

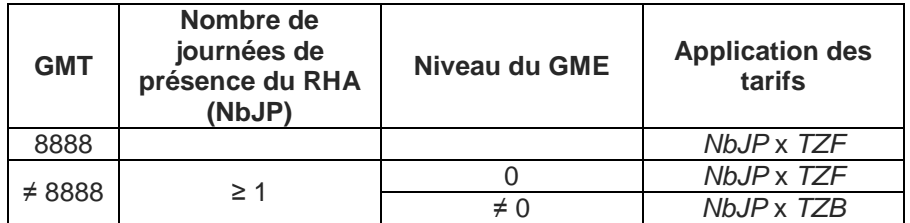

 $\overline{a}$ 

<sup>2</sup> [http://www.atih.sante.fr/sites/default/files/public/content/3162/341\\_5\\_2017\\_notice\\_financement\\_ssr\\_2017\\_v2.pdf](http://www.atih.sante.fr/sites/default/files/public/content/3162/341_5_2017_notice_financement_ssr_2017_v2.pdf)

<sup>3</sup> http://www.atih.sante.fr/financement-2017-des-activites-de-ssr

Hospitalisation complète : la DMA est calculée pour chaque SSRHA valorisé selon la formule suivante :

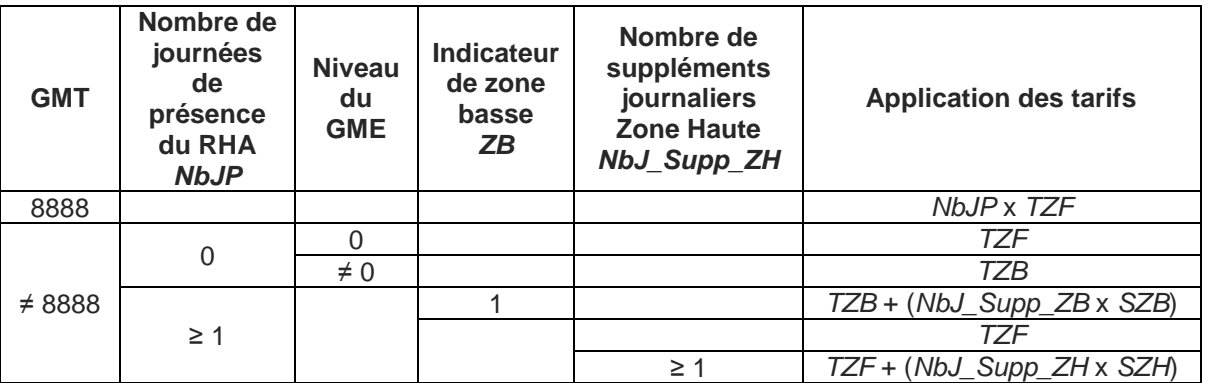

### <span id="page-11-0"></span>3.3.4.2. Application des coefficients, des taux de remboursement et de la fraction de tarifs

#### **3.3.4.2.1. Etablissements DAF**

<span id="page-11-1"></span>La **DMA en Base de Remboursement** (*DMA\_BR*) correspond à la DMA définie au 2.3.4.1, avec application des coefficients suivants :

- Coefficient géographique,
- Coefficient de spécialisation.

La **DMA en Base de Remboursement avec Coefficient prudentiel** (*DMA\_BR\_Prud*) correspond à la DMA en Base de Remboursement (*DMA\_BR*) avec application du coefficient prudentiel (0,7% en 2017).

La **DMA Assurance Maladie** (*DMA\_AM*) correspond à la DMA en Base de Remboursement avec Coefficient Prudentiel (*DMA\_BR\_Prud*) avec application des coefficients suivants :

- Coefficient de transition,
- Taux de remboursement du patient, tel que défini au 2.3.3.1,
- <span id="page-11-2"></span>Fraction de la DMA (10%).

#### **3.3.4.2.2. Etablissements OQN**

La **DMA en Base de Remboursement** (**DMA\_BR**) correspond à la DMA définie au 2.3.4, avec application des coefficients suivants :

- Coefficient géographique,
- Coefficient de spécialisation,
- Coefficient honoraires.

La **DMA en Base de Remboursement avec Coefficient prudentiel** (**DMA\_BR\_Prud**) correspond à la DMA en Base de Remboursement (DMA\_BR) avec application du coefficient prudentiel (0,7% en 2017).

La **DMA Assurance Maladie** (**DMA\_AM**) correspond à la DMA en Base de Remboursement avec Coefficient Prudentiel (DMA\_BR\_Prud) avec application des coefficients suivants :

- Coefficient de transition,
- Taux de remboursement du patient, tel que défini au 2.3.3.2,
- Fraction de la DMA (10%).

# <span id="page-12-0"></span>**3.4 Annexe 1**

#### <span id="page-12-1"></span>**Informations sur le support utilisateurs de l'ATIH**

Pour obtenir de l'aide sur un logiciel, le support utilisateurs de l'ATIH peut être sollicité.

Assuré par les « experts métier », en plus de leurs missions, le support utilisateurs n'a pas vocation à répondre à toutes les questions. Il reste donc indispensable de consulter les documents à disposition avant de contacter les équipes du support.

#### <span id="page-12-2"></span>**Foire aux questions Agora**

La foire aux questions Agora, animée par les « experts métier », apporte un support d'aide en ligne. Les utilisateurs peuvent consulter les questions déjà traitées et en poser de nouvelles. Agora répond à la plupart des questions fonctionnelles et techniques.

Pour accéder à la FAQ, il est nécessaire de posséder un compte Plage (réservé aux professionnels de la santé). [Accès à la FAQ Agora](http://agora.atih.sante.fr/)

Pour toutes les questions liées au logiciel, aller sur le thème **Logiciels\SSR\Outil de visualisation de la valorisation de l'activité**

#### <span id="page-12-3"></span>**Hotline et mail utilisateurs**

En cas de difficulté à trouver ou à poser une question, il est possible de joindre la hotline téléphonique externalisée ou d'adresser un mail au support utilisateurs.

Ces services orientent vers le canal de communication adéquat et apportent également de l'aide pour installer un logiciel ou accéder à une plateforme (ne pas oublier de se munir de ses identifiants). **Hotline : 08 20 77 12 34** (0,019 € TTC/min) [support@atih.sante.fr](mailto:support@atih.sante.fr)

#### <span id="page-12-4"></span>**Plateformes ATIH**

Un support spécifique est disponible sur la page « Contact » ou « Aide en ligne » de chaque plateforme. [Accès aux plateformes](http://www.atih.sante.fr/plateformes-de-transmission-et-logiciels/plateformes)

# <span id="page-13-0"></span>**Annexe 2 : détermination du taux de remboursement du patient pour les SSRHA en HC de plus de 30 jours valorisés en zone haute**

<span id="page-13-1"></span>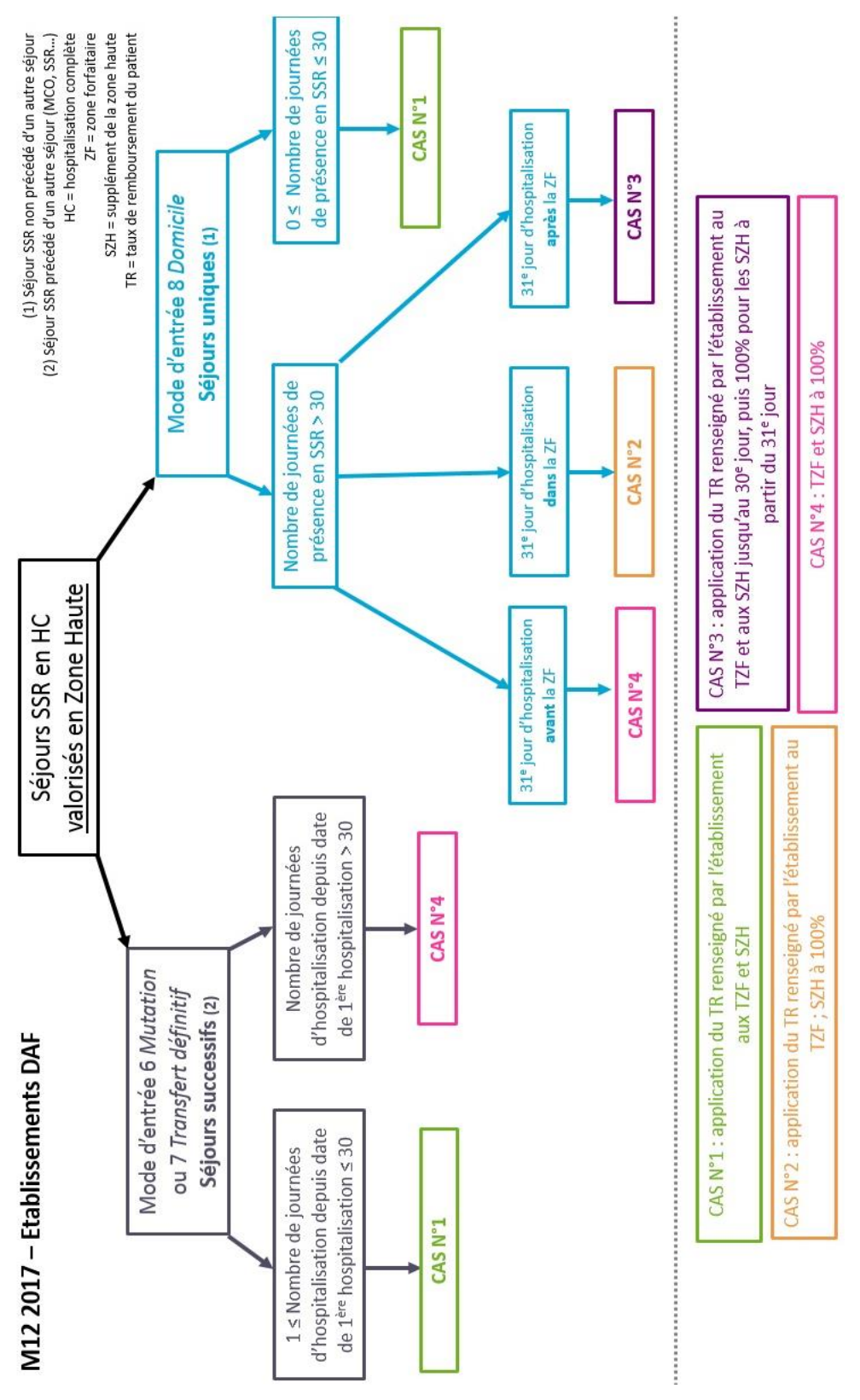

#### **3.5.1. Etablissements DAF**

<span id="page-14-0"></span>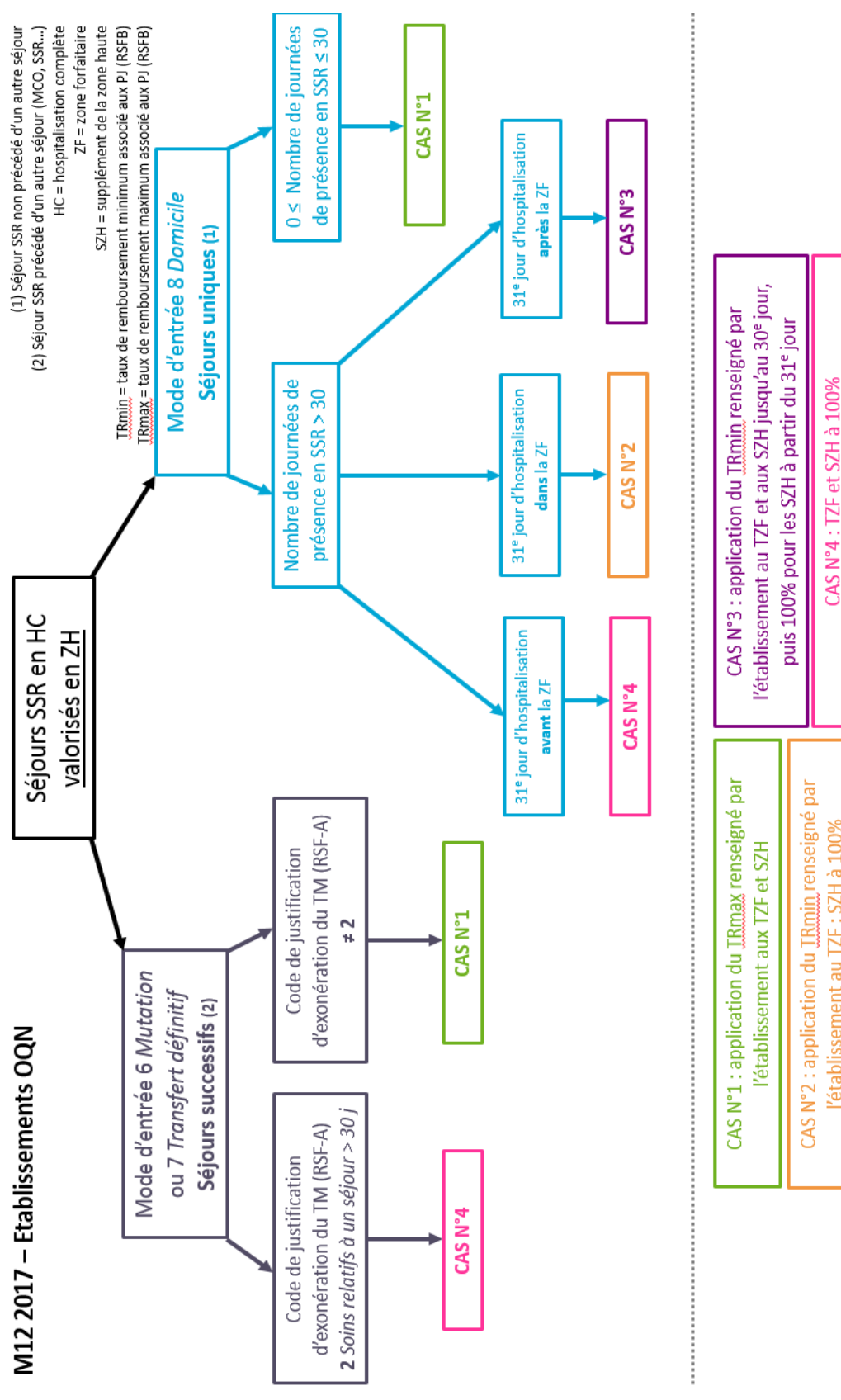

# **3.5.2. Etablissements OQN**

l'établissement au TZF : SZH à 100%

**ATIH** 117, bd Marius Vivier Merle **www.atih.sante.fr** 69329 Lyon cedex 03 Tél : 04 37 91 33 10 Fax : 04 37 91 33 67